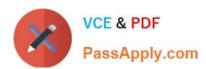

# E20-357<sup>Q&As</sup>

Isilon Solutions Specialist Exam for Implementation Engineers

# Pass EMC E20-357 Exam with 100% Guarantee

Free Download Real Questions & Answers PDF and VCE file from:

https://www.passapply.com/e20-357.html

100% Passing Guarantee 100% Money Back Assurance

Following Questions and Answers are all new published by EMC
Official Exam Center

- Instant Download After Purchase
- 100% Money Back Guarantee
- 365 Days Free Update
- 800,000+ Satisfied Customers

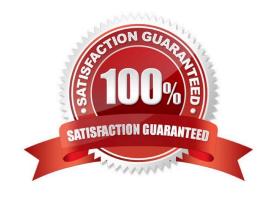

### https://www.passapply.com/e20-357.html 2024 Latest passapply E20-357 PDF and VCE dumps Download

#### **QUESTION 1**

An existing EMC Isilon customer must comply with SEC regulations; they require that their cluster be changed to Compliance mode.

How can this best be accomplished?

- A. Engage Professional Services to guide the change
- B. License SmartLock and configure it to activate Compliance mode
- C. Upgrade OneFS to a newer version
- D. Select Compliance mode from the web administration interface

Correct Answer: A

#### **QUESTION 2**

What are the access layers in EMC Isilon clusters?

- A. Protocol, Authentication, Identity Assignment, and Permissions
- B. Physical, Network, Transport, and Session
- C. Network, Authentication, Identity Assignment, and Permissions
- D. Physical, Network, Transport, and Application

Correct Answer: A

#### **QUESTION 3**

You are onsite to deploy an EMC Isilon cluster that is already racked and cabled. Which tool can be used to connect to and initially configure a cluster?

- A. PuTTY
- B. PLink
- C. WinSCP
- D. Telnet

Correct Answer: A

#### **QUESTION 4**

What information is displayed by the isi\_hw\_status command?

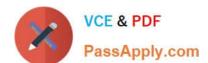

## https://www.passapply.com/e20-357.html

2024 Latest passapply E20-357 PDF and VCE dumps Download

- A. Hardware components and selected statistics
- B. Health status of both NVRAM batteries
- C. Subnet and pool membership for the interfaces
- D. Status of drives in the node

Correct Answer: A

#### **QUESTION 5**

A node does not shut down properly during a systematic node shutdown process. What is the proper way to restart a node in this state?

- A. Run isi config >>> reboot
- B. Power cycle the node
- C. Run reboot from a shell
- D. Run halt from a shell

Correct Answer: A

E20-357 VCE Dumps

E20-357 Practice Test E20-357 Exam Questions